# **Emergency** evacuations

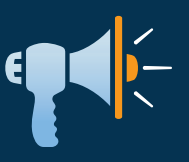

## with Pegasus

#### SAFELY AND QUICKLY EVACUATE YOUR WORKFORCE

Pegasus reporting and mobile solutions help you ensure the safety of your staff, visitors and contractors in the event of an emergency evacuation.

### A RECORD OF WHO IS ON SITE

Every person logs in and out at an access point (mobile, logpoint, kiosk) at the beginning and end of their time on your site, always ensuring an accurate record of who is at your location.

#### AN EMERGENCY EVENT

There are three ways that Pegasus gives you the power to manage emergency evacuations.

#### THE MOBILE APP

The Pegasus Onsite Mobile App features useful emergency evacuation functionality.

- **• Create an Emergency Event** Select the site or project to post an emergency event and generate a list of those logged in.
- **• Mark people safe**

To mark people safe, either select each worker, scan their access ID card, or look them up by their ID number.

**• Contact absent people** Tap each absent worker's profile (those you have not marked safe in the evacuation) to view their details and contact them.

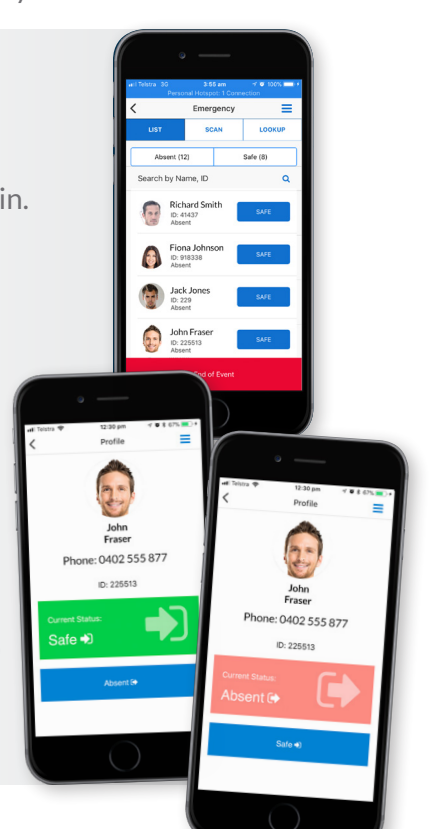

for an emergency is

#### THE EMERGENCY EVACUATION REPORT

Direct from the Pegasus Onsite database, this report can be opened immediately to view every person logged in at your site at the time of the evacuation, allowing for an accurate roll call at your muster point.

#### THE EMERGENCY EVACUATION UNIT

This rugged tablet can be removed from its docking station and taken to your muster point, where workers may use it to scan their access ID card and mark themselves safe.

> *Ensure everyone is safe in an evacuation with Pegasus.*

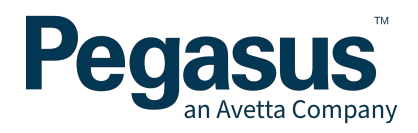